## Získání příručky MacBook Air - základy

V příručce MacBook Air - základy najdete informace o nastavení a používání MacBooku Air. Chcete-li si ji prohlédnout, navštivte stránku support.apple.com/cs-cz/guide/macbook-air.

## Podpora

Podrobné informace najdete na support.apple.com/cs-cz/mac/ macbook-air. Pokud chcete kontaktovat společnost Apple, přejděte na support.apple.com/cs-cz/contact.

## **K**MacBook Air

## Vítá vás váš MacBook Air

MacBook Air se spustí automaticky, jakmile zvednete víko. Průvodce nastavením vám pomůže váš počítač rychle nastavit a ihned začít používat.

 $\overline{\phantom{0}}$ 

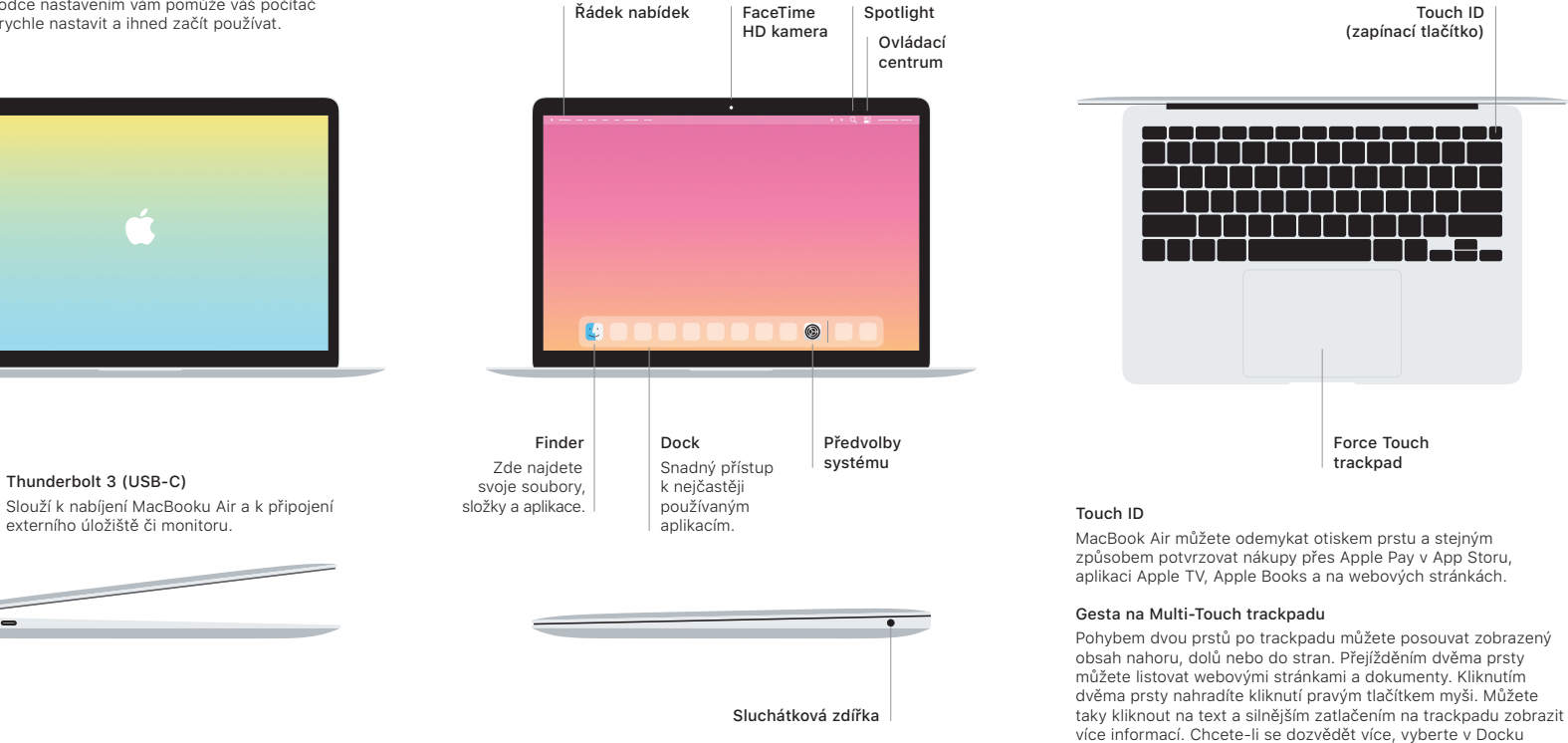

Předvolby systému a klikněte na Trackpad.